# API / Link Last Modified on 11/14/2022 10:40 am EST

## **Entity Description:**

Link allows a user to track a hyper-link or track linked text in a PoliteMail tracked email message. Tracked links in an email will be saved to a Links repository in PoliteMail for future use. Links in the repository can be edited. By changing the actual URL associated with a link, it will redirect any future clicks from emails previously sent containing that tracked link.

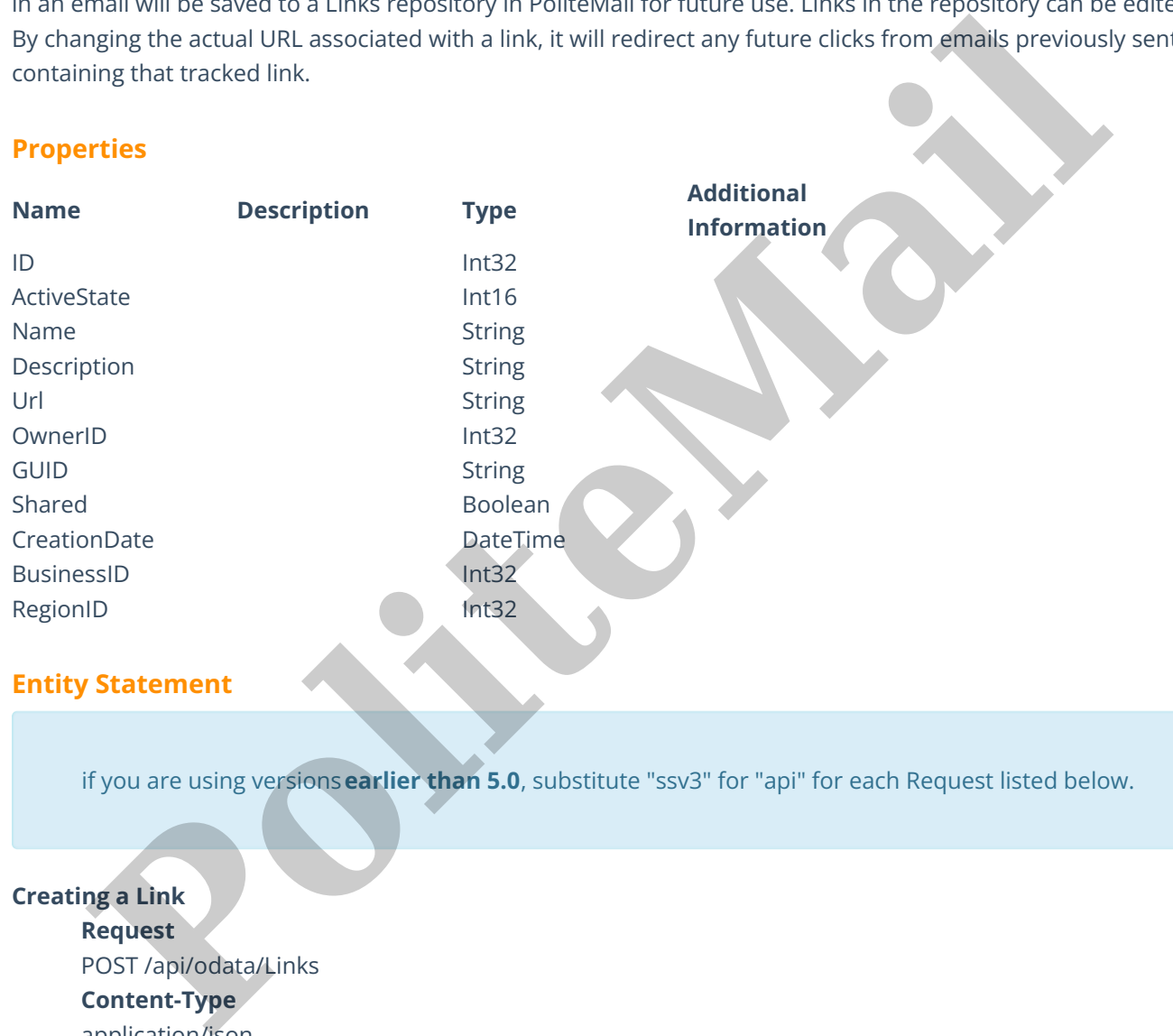

if you are using versions**earlier than 5.0**, substitute "ssv3" for "api" for each Request listed below.

# **Creating a Link Request** POST /api/odata/Links **Content-Type** application/json **Request body** { "ID":"0","ActiveState":"1","Name":"New Link","Description": "Example Description","Url":"Example URL","OwnerID":"0","GUID":"0","Shared":false,"CreationDate":"2014-11- 19T11:23:24.165Z","BusinessID":"0","RegionID":"0" } **Response body**

{

"ID":1,"ActiveState":1,"Name":"New Link","Description": "Example Description","Url":"Example URL","OwnerID":0,"GUID":"0","Shared":false,"CreationDate":"2014-11- 19T13:23:24.165Z","BusinessID":0,"RegionID":0

}

#### **Deleting a Link**

#### **Request**

DELETE /api/odata/Links(1)

## **Response Headers**

HTTP/1.1 204 No Content

#### **Getting a Link**

#### **Request**

GET /api/odata/Links(1)

#### **Content-Type**

application/json

#### **Response body**

#### {

"ID":1,"ActiveState":1,"Name":"New Link","Description": "Example Description","Url":"Example URL","OwnerID":0,"GUID":"0","Shared":false,"CreationDate":"2014-11- 19T13:23:24.165Z","BusinessID":0,"RegionID":0

### }

**Updating a Link**

#### **Request**

PUT /api/odata/Links(1) **Content-Type**

# application/json

**Request body**

#### {

"ID":"0","ActiveState":"1","Name":"New Link","Description": "Example Description","Url":"Example URL","OwnerID":"0","GUID":"0","Shared":false,"CreationDate":"2014-11- 19T11:23:24.165Z","BusinessID":"0","RegionID":"0" **Political**<br>**Request**<br>**Political Additional Additional Additional Additional Additional Additional Additional Additional Additional Additional Additional Additional Additional Additional Additional Additional Additional Ad** 

#### }

## **Response Headers**

HTTP/1.1 204 No Content

#### **Getting all Links**

**Request**

GET /api/odata/Links

## **Content-Type**

application/json

**Response body**

"value":[{

"ID":0,"ActiveState":1,"Name":"New Link","Description": "Example Description","Url":"Example URL","OwnerID":0,"GUID":"0","Shared":false,"CreationDate":"2014-11- 19T11:23:24.165Z","BusinessID":0,"RegionID":0 },{ "ID":1,"ActiveState":1,"Name":"New Link","Description":"Example Description","Url":"Example URL","OwnerID":0,"GUID":"0","Shared":false,"CreationDate":"2014-11- 19T13:23:24.165Z","BusinessID":0,"RegionID":0 Description","Url": Example<br>URL","OwnerID":0,"GUID":"0","Shared "Table," ("CreationDate":"2014-11.<br>PIST32324-1652","BusinessID":"0,"RegionID":0<br>DIST32324-1652","BusinessID":"0,"RegionID":0

}]